## PureBasic IDE Shortcuts

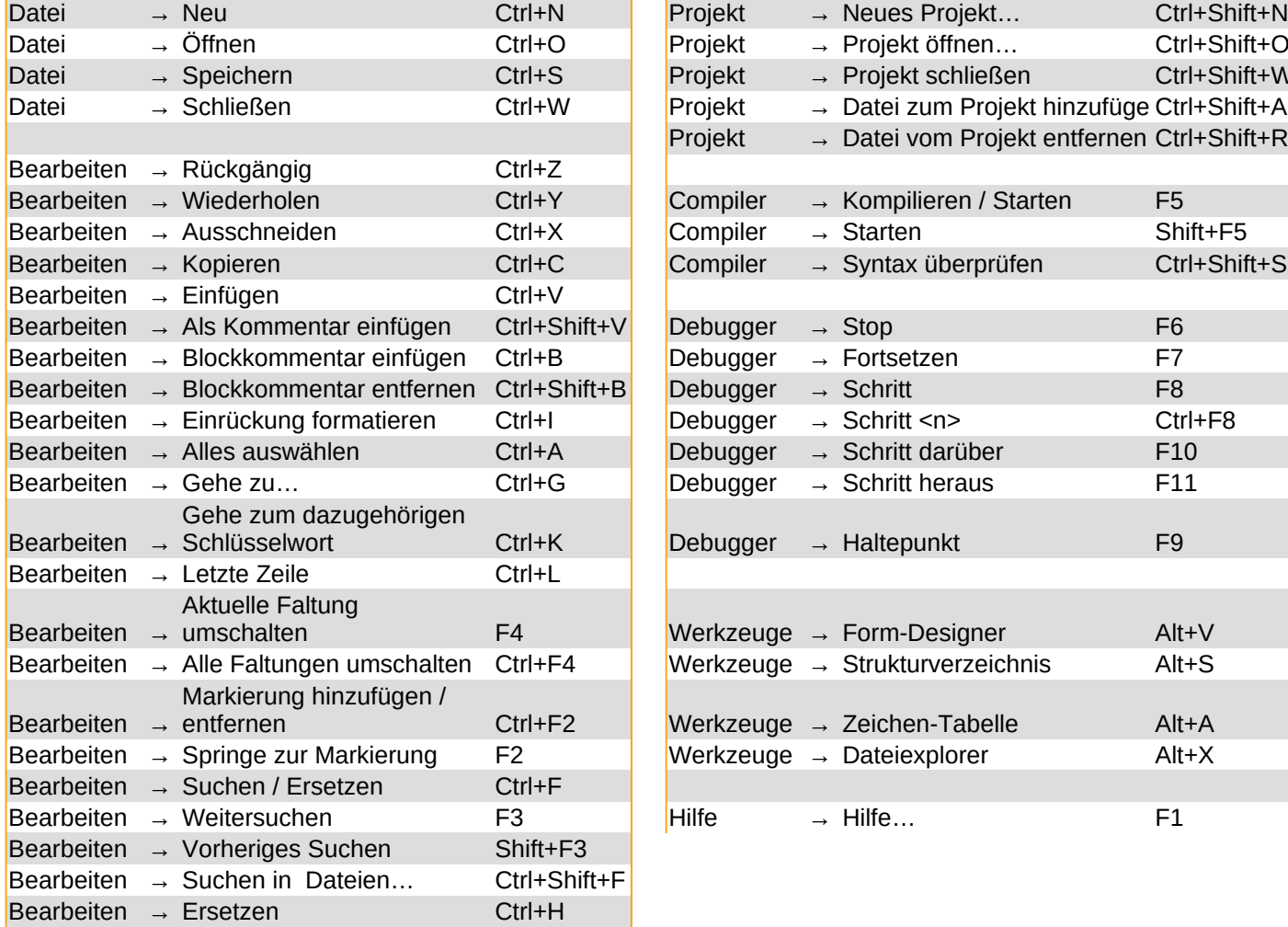

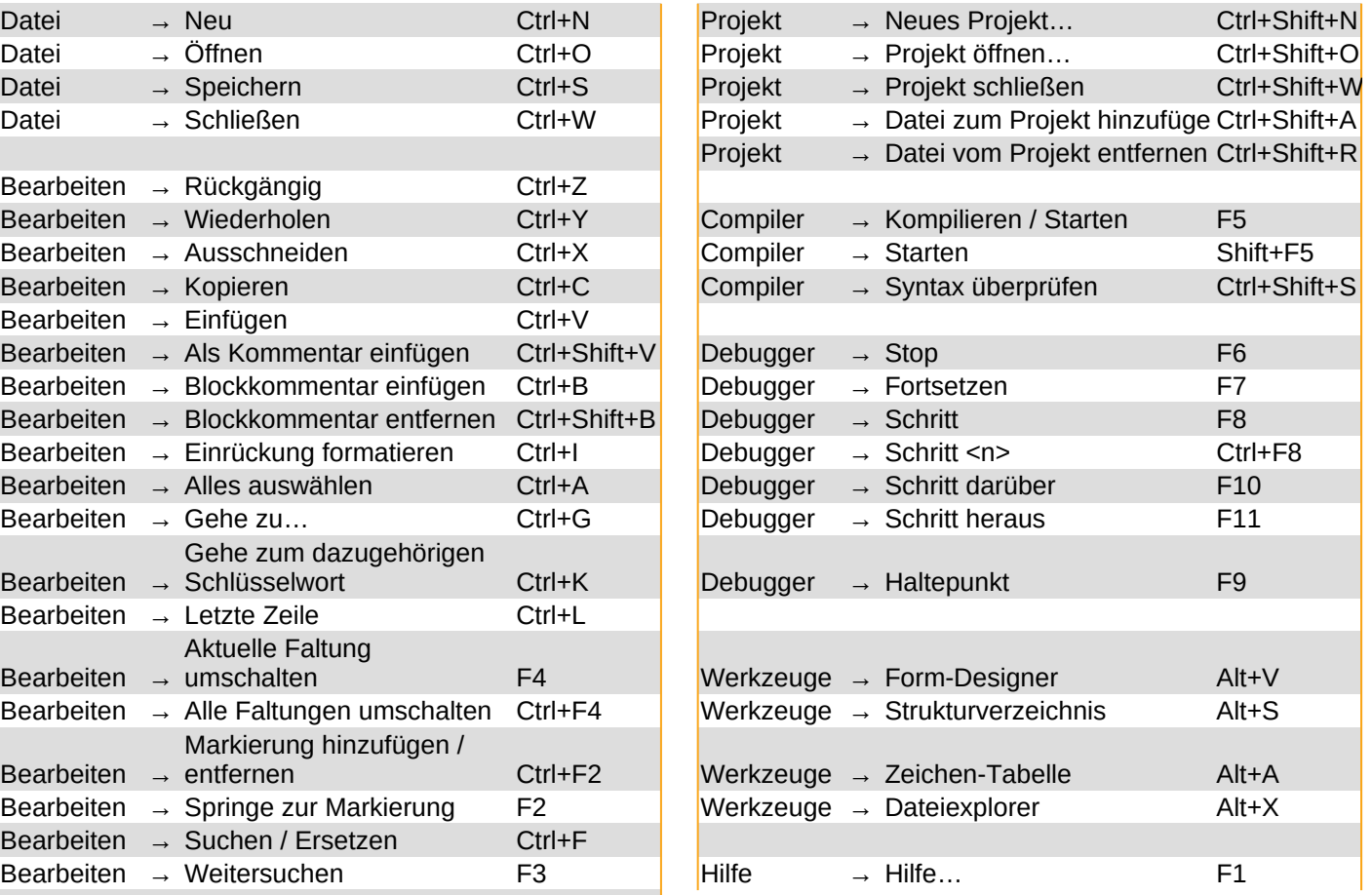

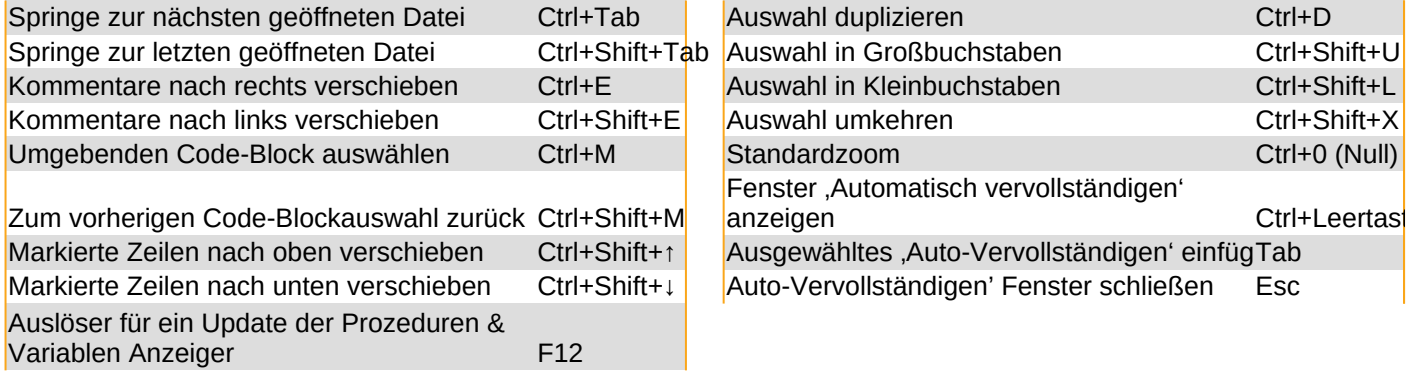

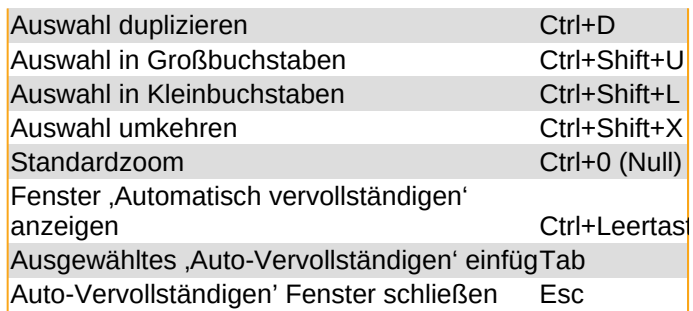

PB Shortcuts

Ctrl+Shift+W